Dissecting Partitioning

BRUCE MOMJIAN

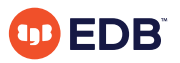

This presentation shows the purpose, effect, and optimizations of Postgres's partitioning implementation.

*https://momjian.us/presentations Creative Commons Attribution License*

*Last updated: May 2023*

# Outline

- 1. Purpose and history
- 2. Partitioning in action
- 3. Partition pruning
- 4. Partition-local optimizations
- 5. Time-based partitioning
- 6. Row migration
- 7. psql support
- 8. Limitations
- 9. Complex architectures

# 1. Purpose and History

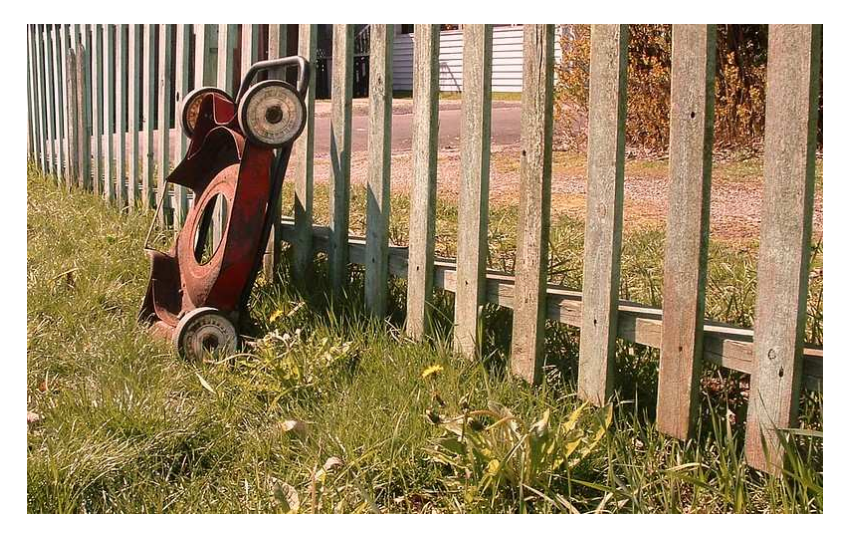

*https://www.flickr.com/photos/photo\_oto/*

# Purpose of Partitioning

- Ouery efficiency
	- faster sequential scans for partition-key-qualified queries
	- shallower indexes for faster index scans
	- improve cache efficiency for frequently accessed partitions
	- partition-local optimizations
- Data customization
	- partition-specific indexes, constraints, and triggers
- Maintenance
	- improve efficiency of modified row cleanup
	- movement of partitions to tablespaces with different storage characteristics
	- easily attach/detach partitions for maintenance
	- simpler bulk operations, including removal of old time-based partitions

<https://www.postgresql.org/docs/current/ddl-partitioning.html>

<https://hevodata.com/learn/postgresql-partitions/>

<https://www.youtube.com/watch?v=edQZauVU-ws>

# Partitioning Prior to Postgres 10

Prior to Postgres 10, partitioning was accomplished by combining:

- Inheritance
- CHECK constraints and *constraint\_exclusion*
- Triggers for INSERT routing of new rows
- Triggers for UPDATEs that change partitioned key columns
- Use of external tools like pg\_partman ([https://github.com/pgpartman/pg\\_partman](https://github.com/pgpartman/pg_partman))

# Enhancing Partitioning Capabilities

Postgres 10 and later added:

- Range, hash, and list partition syntax
- DEFAULT partitions\*
- PRIMARY KEYs on partitioned\* tables and FOREIGN KEYs to and from partitioned tables
- More efficient pruning
- Executor-stage pruning
- Partition-local optimizations
- Used with foreign data wrappers

\* "Partitioned tables" are parent tables that are referenced in most queries and store no data, while "partitions" are tables where the data is stored.

## Without Partitioning

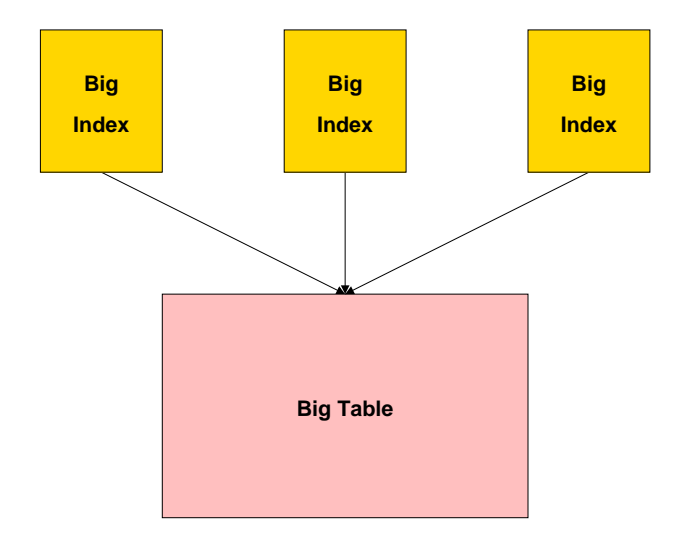

## With Partitioning

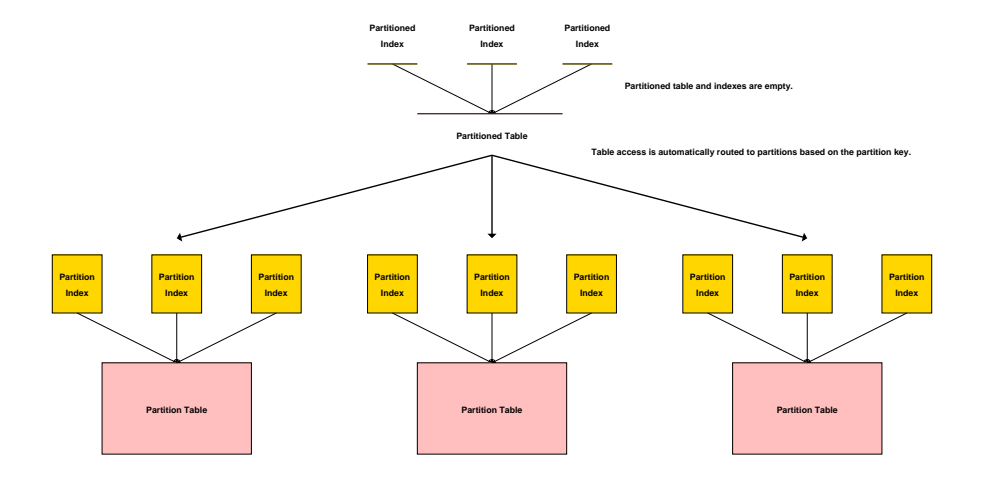

# 2. Partitioning in Action

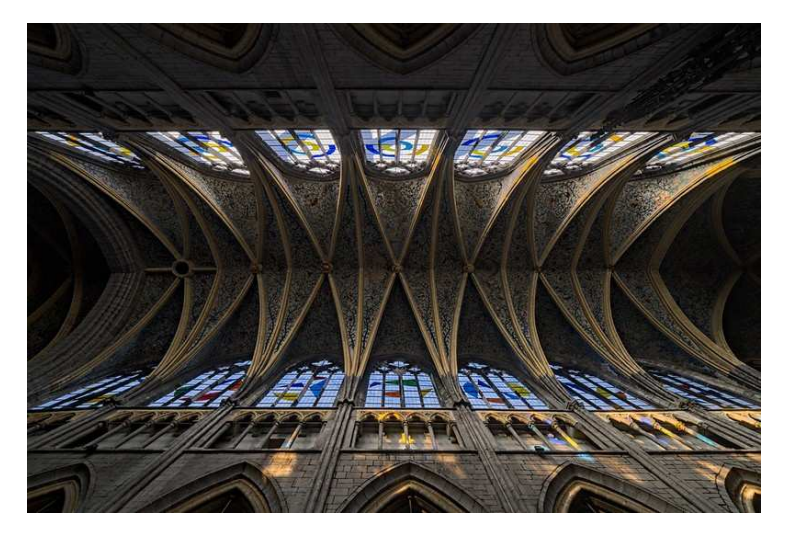

*https://www.flickr.com/photos/105105658@N03/*

# Range Partitioned Table Creation

```
CREATE TABLE range_partitioned (name TEXT)
PARTITION BY RANGE (name);
```

```
CREATE TABLE range partition less j
PARTITION OF range partitioned
FOR VALUES FROM (MINVALUE) TO ('j');
```

```
CREATE TABLE range partition j to s
PARTITION OF range partitioned
FOR VALUES FROM (\overline{i}, \overline{i}) to (\overline{i}, \overline{i});
```

```
CREATE TABLE range partition s greater
PARTITION OF range partitioned
FOR VALUES FROM ('s') TO (MAXVALUE);
```
Summary and causal information is in blue; significant information is in red. All the queries used in this presentation are available at [https://momjian.us/main/writings/pgsql/](https://momjian.us/main/writings/pgsql/partitioning.sql) [partitioning.sql](https://momjian.us/main/writings/pgsql/partitioning.sql).

#### DEFAULT Partition Table Creation

- *-- Range partitioned tables require DEFAULT partitions for NULL storage.*
- *-- CHECK prevents non-NULLs and avoids partition scan checking for*
- *-- values that might be in the newly-created partition.*

```
CREATE TABLE range partition nulls
PARTITION OF range partitioned
(CHECK (name IS NULL))
```

```
DEFAULT;
```
# The Result

```
\d+ range_partitioned
                  Partitioned table "public.range partitioned"
Column | Type | Collation | Nullable | Default | Storage | Compression |…
      --------+------+-----------+----------+---------+----------+-------------+…
name | text | | | | | | | | extended |
Partition key: RANGE (name)
Partitions: range partition j to s FOR VALUES FROM ('j') TO ('s'),
           range partition less j FOR VALUES FROM (MINVALUE) TO ('j'),
           range partition s greater FOR VALUES FROM ('s') TO (MAXVALUE),
           range partition nulls DEFAULT
```
#### Hash Partitioned Table Creation

CREATE TABLE hash\_partitioned (name TEXT) PARTITION BY HASH (name);

CREATE TABLE hash partition mod 0 PARTITION OF hash\_partitioned FOR VALUES WITH (MODULUS 3, REMAINDER 0);

CREATE TABLE hash partition mod 1 PARTITION OF hash\_partitioned FOR VALUES WITH (MODULUS 3, REMAINDER 1);

CREATE TABLE hash partition mod 2 PARTITION OF hash\_partitioned FOR VALUES WITH (MODULUS 3, REMAINDER 2);

# The Result

#### \d+ hash\_partitioned Partitioned table "public.hash\_partitioned" Column | Type | Collation | Nullable | Default | Storage | Compression |… --------+------+-----------+----------+---------+----------+-------------+… name | text | | | | | | | | | | | extended | Partition key: HASH (name) Partitions: hash\_partition\_mod\_0 FOR VALUES WITH (modulus 3, remainder 0), hash\_partition\_mod\_1 FOR VALUES WITH (modulus 3, remainder 1), hash partition mod 2 FOR VALUES WITH (modulus 3, remainder 2)

## List Partitioned Table Creation

CREATE TYPE employment status type AS ENUM ('employed', 'unemployed', 'retired');

```
CREATE TABLE list partitioned (
    name TEXT,
    employment status employment status type
)
PARTITION BY LIST (employment status);
```

```
CREATE TABLE list partition employed
PARTITION OF list partitioned
FOR VALUES IN ('employed');
```

```
CREATE TABLE list partition unemployed
PARTITION OF list partitioned
FOR VALUES IN ('unemployed');
```

```
-- allow NULL partition key values
CREATE TABLE list partition retired and null
PARTITION OF list partitioned
FOR VALUES IN ('retired', NULL); 15/98
```
# The Result

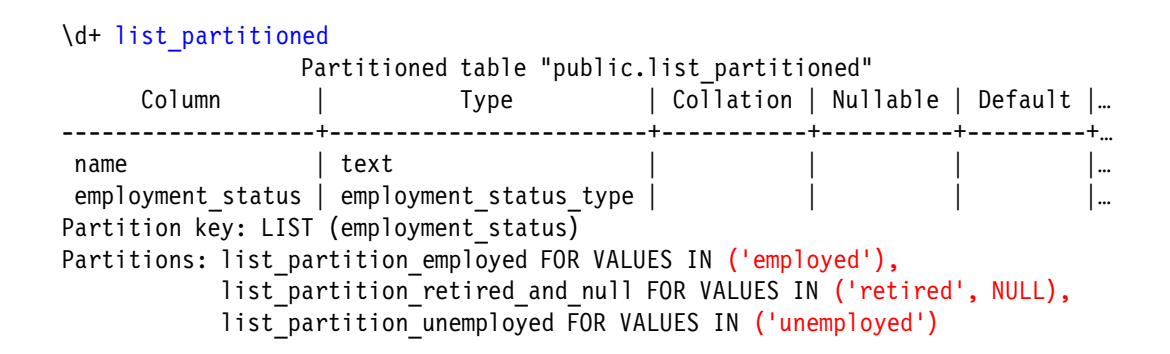

## Populating the Range Partitioned Table

```
-- This method of generating random data is explained at
-- https://momjian.us/main/blogs/pgblog/2012.html#July_24_2012
INSERT INTO range_partitioned
SELECT
(
    SELECT initcap(string agg(x, ''))FROM (
        SELECT chr(ascii('a') + floor(random() * 26)::integer)
        FROM generate series(1, 2 + (random() * 8)::integer + b * 0)
    ) AS v(x))
FROM generate series(1, 100000) AS a(b);
```
# Populating the Hash Partitioned Table

```
INSERT INTO hash_partitioned
SELECT
(
    SELECT initcap(string agg(x, ''))
    FROM (
        SELECT chr(ascii('a') + floor(random() * 26)::integer)
        FROM generate series(1, 2 + (random() * 8)::integer + b * 0)
    ) AS y(x))
FROM generate series(1, 100000) AS a(b);
```
# Populating the List Partitioned Table

```
INSERT INTO list_partitioned
SELECT
(
    SELECT initcap(string aqa(x, ''))
    FROM (
        SELECT chr(ascii('a') + floor(random() * 26)::integer)
        FROM generate series(1, 2 + (random() * 8)::integer + b * 0)
    ) AS y(x)),
(
    SELECT CASE floor(random() * 3 + b * 0)
           WHEN 0 THEN 'employed'::employment status type
               WHEN 1 THEN 'unemployed'::employment status type
               WHEN 2 THEN 'retired'::employment status type
       END
)
FROM generate series(1, 100000) AS a(b);
```
#### Inserting NULL Values

INSERT INTO range\_partitioned VALUES (NULL); INSERT INTO hash partitioned VALUES (NULL); INSERT INTO list\_partitioned VALUES ('test', NULL);

# Creating Indexes

CREATE INDEX i range\_partitioned ON range\_partitioned (name); CREATE INDEX i\_hash\_partitioned ON hash\_partitioned (name); CREATE INDEX i\_list\_partitioned ON list\_partitioned (name);

ANALYZE;

#### Where are NULLs Stored?

```
-- NULLs are stored in the DEFAULT range partition.
SELECT *, tableoid::regclass
FROM range partitioned
WHERE name IS NULL:
  name | tableoid
--------+-----------------------
 (null) | range_partition_nulls
-- NULLs are always stored in the REMAINDER 0 hash partition;
-- see src/backend/partitioning/partbounds.c:compute_partition_hash_value()
SELECT *, tableoid::regclass
FROM hash_partitioned
WHERE name IS NULL:
  name | tableoid
--------+----------------------
 (null) | hash_partition_mod_0
-- NULLs are stored in the list partition for NULL values.
SELECT *, tableoid::regclass
FROM list partitioned
WHERE employment status IS NULL;
name | employment status | tableoid
------+-------------------+---------------------------------
test | (null) | list partition retired and null
```
*tableoid* is an invisible column that returns the OID of the table where the row is stored.

#### First Five Range Partitioned Rows

```
SELECT *, tableoid::regclass
FROM range partitioned
ORDER BY 2, 1
LIMIT 5;
name | tableoid
  ------+------------------------
Aa | range partition less j
Aa | range partition less j
Aa | range partition less j
Aa | range partition less j
Aa | range partition less j
```
## Random Range Partitioned Rows

```
WITH sample AS
(
   SELECT *, tableoid::regclass
   FROM range partitioned
   ORDER BY random()
   LIMIT 5
)
SELECT * FROM sample
ORDER BY 2, 1;
  name | tableoid
-----------+--------------------------
Gmgarubn | range_partition_less_j
Ousrtai | range partition j to s
 Pbtmufce | range partition j to s
Qgt | range partition j to s
 Ymsqpxkxm | range partition s greater
```
### Random Hash Partitioned Rows

```
WITH sample AS
(
    SELECT *, tableoid::regclass
   FROM hash partitioned
    ORDER BY random()
    LIMIT 5
)
SELECT * FROM sample
ORDER BY 2, 1;
  name | tableoid
----------+----------------------
 Yxh | hash partition mod 0
Asp | hash<sup>partition_mod_1</sup>
Bgbvewd | hash partition mod 1
Jemquglx | hash partition mod 2
 Xtlvuqc | hash partition mod 2
```
## Random List Partitioned Rows

```
WITH sample AS
(
   SELECT *, tableoid::regclass
   FROM list partitioned
   ORDER BY random()
   LIMIT 5
)
SELECT * FROM sample
ORDER BY 3, 2, 1;
   name | employment status | tableoid
------------+-------------------+---------------------------------
Iwxcn | employed | list partition employed
Btlfaascx | unemployed | list partition unemployed
Sz | unemployed | list partition unemployed
Xpdi | unemployed | list partition unemployed
Uwunkpdhmv | retired | list partition retired and null
```
# Selecting Range Partition Boundaries

```
-- Use lower case for range boundaries if your collation sorts lower case first for case-insensitive equal string,
-- e.g., range 'j' to 's' would include 'j', but 'J' to 'S' would not. 'ja' would be in 'J' to 'S' since 'ja' is
-- not case-insensitive equal to 'J'.
SHOW lc_collate;
lc_collate
-------------
en_US.UTF-8
-- Case ordering ignored because of case-insensitive inequality.
-- https://www.unicode.org/reports/tr10/#Scope
SELECT 'a' < 'J' AND 'J' < 'z':
 ?column?
----------
 t
SELECT 'ja' < 'Jb' AND 'Jc' < 'jd';
?column?
----------
 t
-- Case ordering only honored for case-insensitive equality.
SELECT 'ja' < 'Ja';
?column?
----------
 t
SELECT 'island' < 'Island' AND 'islaNd' < 'iSland';
 ?column?
----------
 t
```
# 3. Partition Pruning

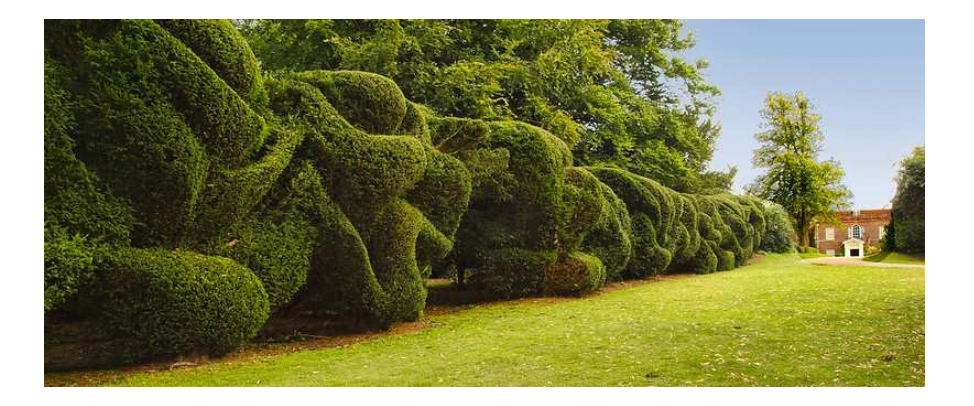

*https://www.flickr.com/photos/anguskirk/*

# Pruning Stages

Pruning eliminates access to unnecessary partitions. There are three possible stages of pruning, earlier ones being more efficient than later ones:

- 1. Optimizer
	- shown by EXPLAIN
- 2. Executor initialization
	- shown by EXPLAIN (ANALYZE) as "Subplans Removed"
	- appears under "Append" and "Merge Append"
	- see [src/backend/executor/execPartition.c::ExecInitPartitionPruning\(\)](https://doxygen.postgresql.org/execPartition_8c.html#a4ab119a25db459f43fd88bd35dcb2fcf)
- 3. Executor running
	- shown by EXPLAIN (ANALYZE) as "never executed"
	- happens during "Append" and "Merge Append"
	- see [src/backend/executor/execPartition.c::ExecFindMatchingSubPlans\(\)](https://doxygen.postgresql.org/execPartition_8c.html#a41f3371d8b4bceb1d1fe2375a0c38c78)

# Pruning Stages Diagram

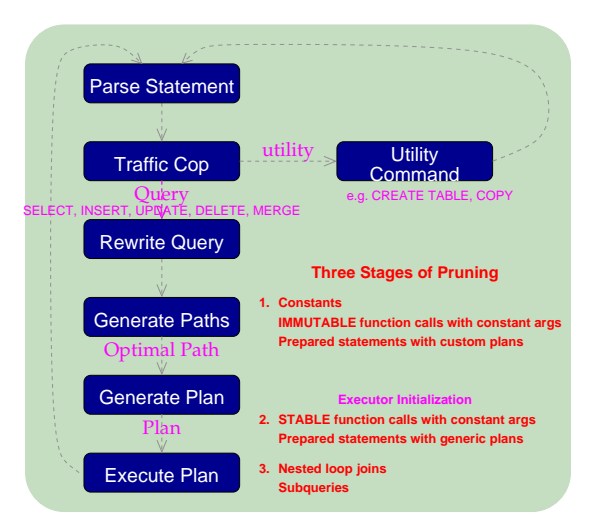

#### Pruning Using NULL Constants: Stage 1

```
\set EXPLAIN 'EXPLAIN (COSTS OFF)'
```

```
:EXPLAIN SELECT *
FROM range partitioned
WHERE name IS NULL:
                        QUERY PLAN
-----------------------------------------------------
 Seq Scan on range partition nulls range partitioned
   Filter: (name IS NULL)
-- NULLs are always stored in the REMAINDER 0 hash partition.
:EXPLAIN SELECT *
FROM hash_partitioned
WHERE name IS NULL:
                                                QUERY PLAN
----------------------------------------------------------------------------------------------
Index Only Scan using hash_partition_mod_0_name_idx on hash_partition_mod_0 hash_partitioned
   Index Cond: (name IS NULL)
:EXPLAIN SELECT *
FROM list partitioned
WHERE employment status IS NULL;
                             QUERY PLAN
--------------------------------------------------------------
 Seq Scan on list partition retired and null list partitioned
   Filter: (employment status IS NULL)
```
#### Pruning Using Non-NULL Constants: Stage 1

```
:EXPLAIN SELECT *
FROM range partitioned
WHERE name = 'Ma':
                                                      QUERY PLAN
---------------------------------------------------------------------------------------------------
 Index Only Scan using range partition j to s name idx on range partition j to s range partitioned
    Index Cond: (name = \text{Ma}: text)
:EXPLAIN SELECT *
FROM hash_partitioned
WHERE name = 'Ma';
                                                    QUERY PLAN
----------------------------------------------------------------------------------------------
Index Only Scan using hash_partition_mod_2_name_idx on hash_partition_mod_2 hash_partitioned
    Index Cond: (name = \text{Ma}:\text{Text})
:EXPLAIN SELECT *
FROM list partitioned
WHERE employment status = 'retired';
                                  QUERY PLAN
-------------------------------------------------------------------
Seq Scan on list_partition_retired_and_null list_partitioned
   Filter: (employment status = 'retired'::employment status type)
```
#### Use of Pruning and Per-Partition Index: Stage 1

```
:EXPLAIN SELECT *
FROM list_partitioned
WHERE employment status = 'retired' AND
      name = 'Ma<sup>T</sup>:
                                                  QUERY PLAN
---------------------------------------------------------------------------------------------------------------
 Index Scan using list partition retired and null name idx on list partition retired and null list partitioned
   Index Cond: (name = 'Ma'::text)
   Filter: (employment status = 'retired'::employment status type)
\d+ list_partitioned
                                           Partitioned table "public.list_partitioned"<br>| Collation | Nullable | Default | Storage
      Column | Type | Collation | Nullable | Default | Storage | Compression | Stats target | Description
-------------------+------------------------+-----------+----------+---------+----------+-------------+--------------+-------------
 name        | text          |        |         | extended |             |
 employment_status | employment_status_type | | | | plain | | |
Partition key: LIST (employment status)
Indexes:
    "i_list_partitioned" btree (name)
Partitions: list partition employed FOR VALUES IN ('employed'),
            list<sup>-</sup>partition<sup>-</sup>retired and null FOR VALUES IN ('retired', NULL),
            list_partition_unemployed FOR VALUES IN ('unemployed')
```
### Pruning of Custom-Plan Prepared Statements: Stage 1

```
PREPARE part test AS
SELECT<sup>*</sup>
FROM range_partitioned
WHERE name = $1;
:EXPLAIN EXECUTE part test('Ba');
                                                  QUERY PLAN
 ---------------------------------------------------------------------------------------------------
 Index Only Scan using range partition less j name idx on range partition less j range partitioned
   Index Cond: (name = 'Ba'::text)
:EXPLAIN EXECUTE part test('Ma');
                                                  QUERY PLAN
         ---------------------------------------------------------------------------------------------------
 Index Only Scan using range partition j to s name idx on range partition j to s range partitioned
   Index Cond: (name = 'Ma'::text)
:EXPLAIN EXECUTE part test('Ta');
                                                      QUERY PLAN
---------------------------------------------------------------------------------------------------------
 Index Only Scan using range partition s greater name idx on range partition s greater range partitioned
   Index Cond: (name = 'Ta'::text)
```
By default, custom plans are used for the first five executions, and then generic plans optionally used.

## Pruning of Generic-Plan Prepared Statements: Stage 2

\set EXPLAIN\_ANALYZE 'EXPLAIN (ANALYZE, SUMMARY OFF, TIMING OFF, COSTS OFF)'

```
-- force a generic plan
SET plan cache mode TO force generic plan;
-- Pruning happens during executor initialization
:EXPLAIN ANALYZE EXECUTE part test('Ba');
                                                       QUERY PLAN
-----------------------------------------------------------------------------------------------------------------------------------
Append (actual rows=9 loops=1)
  Subplans Removed: 2
   -> Index Only Scan using range partition less j name idx on range partition less j range partitioned 1 (actual rows=9 loops=1)
        Index Cond: (name = $1)
        Heap Fetches: 0
:EXPLAIN ANALYZE EXECUTE part test('Ma');
                                                       QUERY PLAN
-----------------------------------------------------------------------------------------------------------------------------------
Append (actual rows=6 loops=1)
  Subplans Removed: 2
   -> Index Only Scan using range partition j to s name idx on range partition j to s range partitioned 1 (actual rows=6 loops=1)
        Index Cond: (name = $1)
        Heap Fetches: 0
:EXPLAIN ANALYZE EXECUTE part test('Ta');
                                                           QUERY PLAN
------------------------------------------------------------------------------------------------------------------------------------------
Append (actual rows=12 loops=1)
  Subplans Removed: 2
   -> Index Only Scan using range partition s greater name idx on range partition s greater range partitioned 1 (actual rows=12 loops=1)
        Index Cond: (name = $1)
        Heap Fetches: 0 35/98
```
# Pruning of IMMUTABLE Function Calls

*-- IMMUTABLE function calls are evaluated in the optimizer.* \do+ ||

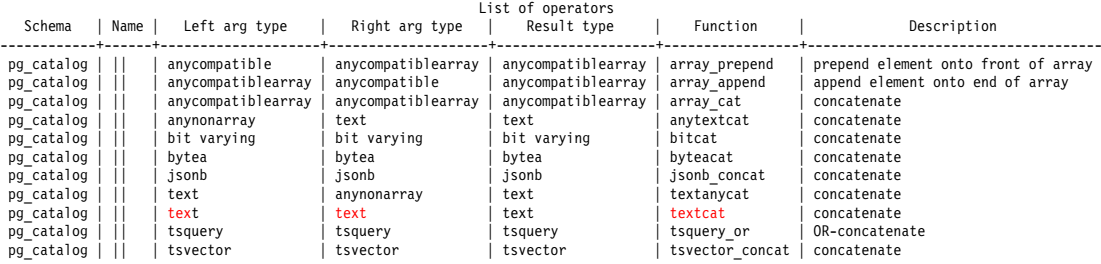
### Pruning of IMMUTABLE Function Calls

\x on

\df+ textcat -[ RECORD 1 ]-------+------------------------------ Schema | pg\_catalog<br>Name | textcat  $\frac{1}{1}$  textcat Result data type | text<br>Argument data types | text. text Argument data types  $\begin{array}{|c|c|c|c|c|}\n\hline \text{True} & \text{finite} & \text{finite} & \text{finite} \end{array}$ Type | func<br>Volatility | immutable Volatility | immut<br>Parallel | safe Parallel<br>Owner postgres<br>invoker Security Access privileges Language | internal<br>Source code | textcat Source code<br>Description implementation of  $||$  operator

\x off

#### Pruning of IMMUTABLE Function Calls: Stage 1

```
:EXPLAIN_ANALYZE SELECT *, tableoid::regclass
FROM range partitioned
WHERE name = 'M' || 'a';
                                                                                          QUERY PLAN
----------------------------------------------------------------------------------------------------------------------
Index Scan using range_partition_j_to_s_name_idx on range_partition_j_to_s range_partitioned (actual rows=6 loops=1)
Index Cond: (name = 'Ma'::text)
```
## Pruning of STABLE Function Calls

```
-- STABLE function calls can also cause this.
\x on
\df+ concat
List of functions
-[ RECORD 1 ]-------+-------------------
Schema | pg_catalog<br>Name | concat
                           \frac{\text{concat}}{\text{fav}t}Result data type | text<br>Argument data types | VARIADIC "any"
Argument data types | VARIA
Type | func
Volatility | stable<br>Parallel | safe
Parallel
Owner | postgres<br>Security | invoker
Security
Access privileges
Language | internal<br>Source code | text con
Source code | text_concat<br>Description | concatenate
                            Description | concatenate values
```

```
\x off
```
#### Pruning of STABLE Function Calls: Stage 2

```
-- pruning happens during executor initialization
:EXPLAIN_ANALYZE SELECT *, tableoid::regclass
FROM range partitioned
WHERE name = concat('M'. 'a'):
                                                               QUERY PLAN
------------------------------------------------------------------------------------------------------------------------------
 Append (actual rows=6 loops=1)
   Subplans Removed: 2
   ->  Index Scan using range_partition_j_to_s_name_idx on range_partition_j_to_s range_partitioned_1 (actual rows=6 loops=1)<br>Index Cond: (name = concat('M', 'a'))
```
## Pruning of Subqueries: Stage 3

```
CREATE TABLE nested_outer (name) AS VALUES ('Pa'), ('Qa'), ('Ra');
ANALYZE nested_outer;
-- pruning happens during executor running
:EXPLAIN_ANALYZE SELECT *
FROM range partitioned
WHERE name IN (SELECT * FROM nested outer);
                                                               QUERY PLAN
-----------------------------------------------------------------------------------------------------------------------------------------
 Nested Loop (actual rows=24 loops=1)
   -> HashAggregate (actual rows=3 loops=1)
        Group Key: nested_outer.name
         Batches: 1 Memory Usage: 24kB
         -> Seq Scan on nested_outer (actual rows=3 loops=1)
   -> Append (actual rows=8 loops=3)
         -> Index Only Scan using range partition less j name idx on range partition less j range partitioned 1 (never executed)
               Index Cond: (name = nested outer.name)
              Heap Fetches: 0
         -> Index Only Scan using range partition j to s name idx on range partition j to s range partitioned 2 (actual rows=8 loops=3)
               Index Cond: (name = nested outer.name)
              Heap Fetches: 0
         -> Index Only Scan using range partition s greater name idx on range partition s greater range partitioned 3 (never executed)
               Index Cond: (name = nested outer.name)
              Heap Fetches: 0
         -> Seq Scan on range partition nulls range partitioned 4 (never executed)
               Filter: (nested outer.name = name)
```
# Pruning of Joins: Stage 3

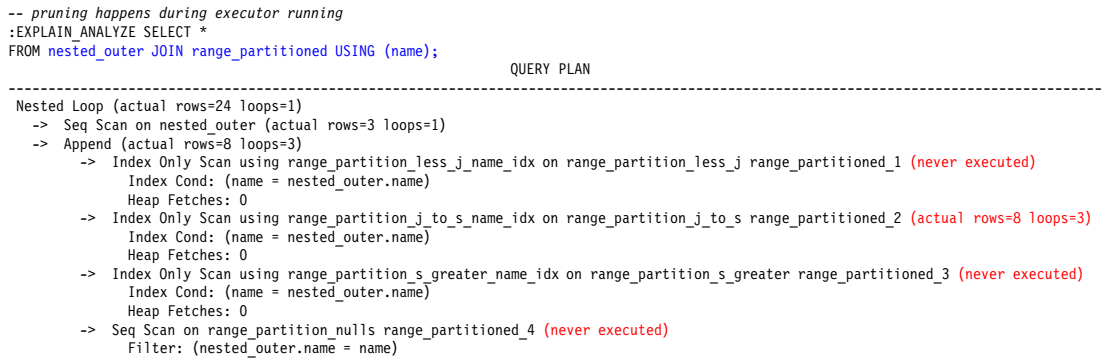

## 4. Partition-Local Optimizations

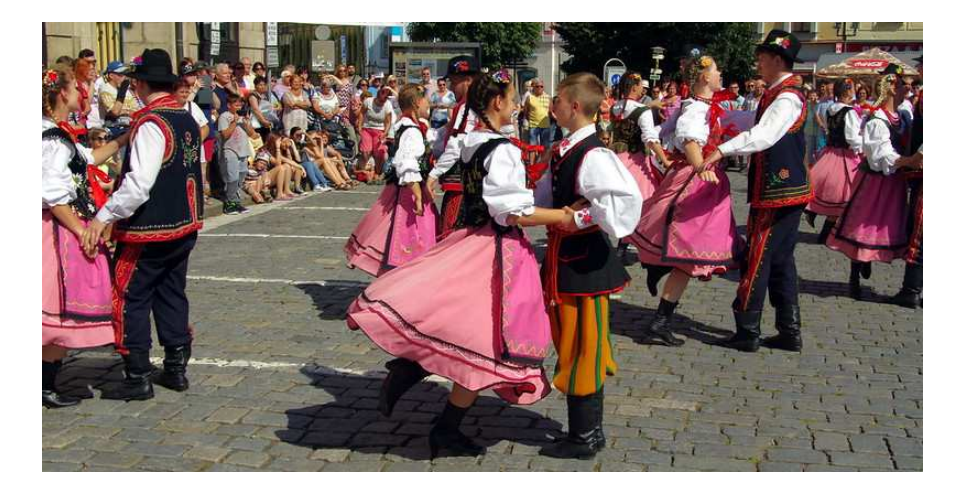

*https://www.flickr.com/photos/donaldjudge/*

## Partition-Local Optimizations

Partition-local optimizations perform operations on individual partitions and combine their results, rather than operating only on partitioned tables as a whole. Postgres currently supports such optimizations for aggregates and joins. Combining partition-local results can be expensive, and therefore these optimizations are disabled by default. Performance testing is recommended before enabling these for production queries.

## Aggregates Without partitionwise\_aggregate: Range

*-- partitionwise\_aggregate is disabled by default.* :EXPLAIN ANALYZE SELECT name, COUNT(\*) FROM range partitioned GROUP BY name;

#### QUERY PLAN

```
---------------------------------------------------------------------------------------------------
HashAggregate (actual rows=90608 loops=1)
  Group Key: range_partitioned.name
  Batches: 5 Memory Usage: 8241kB Disk Usage: 1552kB
  -> Append (actual rows=100001 loops=1)
        -> Seq Scan on range partition less j range partitioned 1 (actual rows=34626 loops=1)
        \rightarrow Seq Scan on range partition j to s range partitioned 2 (actual rows=34535 loops=1)
        -> Seq Scan on range partition s greater range partitioned 3 (actual rows=30839 loops=1)
        -> Seq Scan on range partition nulls range partitioned 4 (actual rows=1 loops=1)
```
## Aggregates Without partitionwise\_aggregate: Hash

```
: EXPLAIN ANALYZE SELECT name, COUNT(*)
FROM hash partitioned
GROUP BY name;
```
QUERY PLAN

```
---------------------------------------------------------------------------------------------
HashAggregate (actual rows=90645 loops=1)
  Group Key: hash_partitioned.name
  Batches: 5 Memory Usage: 8241kB Disk Usage: 1544kB
  -> Append (actual rows=100001 loops=1)
        -> Seq Scan on hash partition mod 0 hash partitioned 1 (actual rows=33530 loops=1)
        -> Seq Scan on hash_partition_mod_1 hash_partitioned_2 (actual rows=32979 loops=1)
        -> Seq Scan on hash partition mod 2 hash partitioned 3 (actual rows=33492 loops=1)
```
## Aggregates Without partitionwise\_aggregate: List

```
:EXPLAIN ANALYZE SELECT employment status, COUNT(*)
FROM list partitioned
GROUP BY employment_status;
```
QUERY PLAN

```
--------------------------------------------------------------------------------------------------------
HashAggregate (actual rows=4 loops=1)
  Group Key: list_partitioned.employment_status
  Batches: 1 Memory Usage: 24kB
  -> Append (actual rows=100001 loops=1)
        -> Seq Scan on list partition employed list partitioned 1 (actual rows=33027 loops=1)
        -> Seq Scan on list partition unemployed list partitioned 2 (actual rows=33467 loops=1)
```
-> Seq Scan on list partition retired and null list partitioned 3 (actual rows=33507 loops=1)

### Aggregates With partitionwise\_aggregate: Range

#### SET enable partitionwise aggregate = true;

```
-- needed because the cost of combining per-partition HashAggregates results
-- with many distinct values is high
SET cpu tuple cost = 0;
:EXPLAIN_ANALYZE SELECT name, COUNT(*)
FROM range_partitioned
GROUP BY name;
                                           QUERY PLAN
---------------------------------------------------------------------------------------------------
 Append (actual rows=90608 loops=1)
   -> HashAggregate (actual rows=31382 loops=1)
        Group Key: range_partitioned.name
         Batches: 1 Memory Usage: 4113kB
         -> Seq Scan on range partition less j range partitioned (actual rows=34626 loops=1)
   -> HashAggregate (actual rows=31256 loops=1)
        Group Key: range_partitioned_1.name
         Batches: 1 Memory Usage: 4113kB
         -> Seq Scan on range partition j to s range partitioned 1 (actual rows=34535 loops=1)
   -> HashAggregate (actual rows=27969 loops=1)
        Group Key: range_partitioned_2.name
         Batches: 1 Memory Usage: 3857kB
         -> Seq Scan on range partition s greater range partitioned 2 (actual rows=30839 loops=1)
   -> HashAggregate (actual rows=1 loops=1)
        Group Key: range_partitioned_3.name
         Batches: 1 Memory Usage: 24kB
         -> Seq Scan on range partition nulls range partitioned 3 (actual rows=1 loops=1)
```
### Aggregates With partitionwise\_aggregate: Hash

```
:EXPLAIN_ANALYZE SELECT name, COUNT(*)
FROM hash partitioned
GROUP BY name;
                                        QUERY PLAN
---------------------------------------------------------------------------------------------
 Append (actual rows=90645 loops=1)
   -> HashAggregate (actual rows=30465 loops=1)
        Group Key: hash_partitioned.name
         Batches: 1 Memory Usage: 4113kB
         -> Seq Scan on hash partition mod 0 hash partitioned (actual rows=33530 loops=1)
   -> HashAggregate (actual rows=29868 loops=1)
        Group Key: hash_partitioned_1.name
         Batches: 1 Memory Usage: 4113kB
         -> Seq Scan on hash partition mod 1 hash partitioned 1 (actual rows=32979 loops=1)
   -> HashAggregate (actual rows=30312 loops=1)
        Group Key: hash_partitioned_2.name
         Batches: 1 Memory Usage: 4113kB
         -> Seq Scan on hash partition mod 2 hash partitioned 2 (actual rows=33492 loops=1)
```
## Aggregates With partitionwise\_aggregate: List

```
-- not needed for the next query because few distinct values
RESET cpu_tuple_cost;
:EXPLAIN_ANALYZE SELECT employment status, COUNT(*)
FROM list partitioned
GROUP BY employment_status;
                                              QUERY PLAN
--------------------------------------------------------------------------------------------------------
 Append (actual rows=4 loops=1)
   -> HashAggregate (actual rows=1 loops=1)
        Group Key: list_partitioned.employment_status
         Batches: 1 Memory Usage: 24kB
         -> Seq Scan on list partition employed list partitioned (actual rows=33027 loops=1)
   -> HashAggregate (actual rows=1 loops=1)
        Group Key: list_partitioned_1.employment_status
         Batches: 1 Memory Usage: 24kB
         -> Seq Scan on list partition unemployed list partitioned 1 (actual rows=33467 loops=1)
   -> HashAggregate (actual rows=2 loops=1)
        Group Key: list_partitioned_2.employment_status
         Batches: 1 Memory Usage: 24kB
         -> Seq Scan on list partition retired and null list partitioned 2 (actual rows=33507 loops=1)
```
RESET enable partitionwise aggregate;

#### Cross Partition Join: Setup

```
CREATE TABLE range partitioned2 (name TEXT)
PARTITION BY RANGE (name);
```

```
CREATE TABLE range partition less j2
PARTITION OF range partitioned2
FOR VALUES FROM (MINVALUE) TO ('j');
```

```
CREATE TABLE range partition j to s2
PARTITION OF range partitioned2
FOR VALUES FROM ('j') TO ('s');
```

```
CREATE TABLE range partition s greater2
PARTITION OF range partitioned2
FOR VALUES FROM ('s') TO (MAXVALUE);
```

```
CREATE TABLE range partition nulls2
PARTITION OF range partitioned2
(CHECK (name IS NULL))
DEFAULT;
```
## Cross Partition Join: Populate

```
INSERT INTO range_partitioned2
SELECT
(
    SELECT initcap(string agg(x, ''))FROM (
        SELECT chr(ascii('a') + floor(random() * 26)::integer)
        FROM generate series(1, 2 + (random() * 8)::integer + b * 0)
    ) AS y(x))
FROM generate series(1, 100000) AS a(b);
ANALYZE;
```
#### Cross Partition Join Without partitionwise\_join

```
-- partitionwise_aggregate is disabled by default.
:EXPLAIN_ANALYZE SELECT *
FROM range partitioned JOIN range partitioned2 USING (name);
                                                QUERY PLAN
-----------------------------------------------------------------------------------------------------------
Hash Join (actual rows=67468 loops=1)
   Hash Cond: (range partitioned.name = range partitioned2.name)
   \rightarrow Append (actual rows=100001 loops=1)
         -> Seq Scan on range partition less j range partitioned 1 (actual rows=34626 loops=1)
         -> Seq Scan on range partition j to s range partitioned 2 (actual rows=34535 loops=1)
         -> Seq Scan on range partition s greater range partitioned 3 (actual rows=30839 loops=1)
         \geq Seq Scan on range partition nulls range partitioned 4 (actual rows=1 loops=1)
   -> Hash (actual rows=100000 loops=1)
         Buckets: 131072 Batches: 1 Memory Usage: 4833kB
         -> Append (actual rows=100000 loops=1)
               -> Seq Scan on range partition less j2 range partitioned2 1 (actual rows=34646 loops=1)
               -> Seq Scan on range partition j to s2 range partitioned2<sup>-2</sup> (actual rows=34606 loops=1)
               -> Seq Scan on range partition s greater2 range partitioned2 3 (actual rows=30748 loops=1)
               -> Seq Scan on range partition nulls2 range partitioned2 4 (actual rows=0 loops=1)
```
### Cross Partition Join With partitionwise\_join

#### SET enable partitionwise join = true;

```
:EXPLAIN_ANALYZE SELECT *
FROM range partitioned JOIN range partitioned2 USING (name);
                                                           QUERY PLAN
--------------------------------------------------------------------------------------------------------------------------------
 Append (actual rows=67468 loops=1)
   -> Hash Join (actual rows=23917 loops=1)
         Hash Cond: (range partitioned 1.name = range partitioned2 1.name)
         -> Seq Scan on range partition less j range partitioned \overline{1} (actual rows=34626 loops=1)
         -> Hash (actual rows=34646 loops=1)
               Buckets: 65536 Batches: 1 Memory Usage: 1832kB
               -> Seq Scan on range partition less j2 range partitioned2 1 (actual rows=34646 loops=1)
   -> Hash Join (actual rows=23096 loops=1)
         Hash Cond: (range partitioned 2.name = range partitioned2 2.name)
         -> Seq Scan on range partition j to s range partitioned \overline{2} (actual rows=34535 loops=1)
         -> Hash (actual rows=34606 loops=1)
              Buckets: 65536 Batches: 1 Memory Usage: 1830kB
               -> Seq Scan on range partition j to s2 range partitioned2 2 (actual rows=34606 loops=1)
   -> Hash Join (actual rows=20455 loops=1)
         Hash Cond: (range partitioned 3.name = range partitioned2 3.name)
         -> Seq Scan on range partition s greater range partitioned 3 (actual rows=30839 loops=1)
         -> Hash (actual rows=30748 loops=1)
              Buckets: 32768 Batches: 1 Memory Usage: 1428kB
               -> Seq Scan on range partition s greater2 range partitioned2 3 (actual rows=30748 loops=1)
   -> Nested Loop (actual rows=0 loops=1)
         -> Seq Scan on range partition nulls2 range partitioned2 4 (actual rows=0 loops=1)
         -> Index Only Scan using range partition nulls name idx on range partition nulls range partitioned 4 (never executed)
               Index Cond: (name = range_partitioned2_4.name)
              Heap Fetches: 0
```
## 5. Time-Based Partitioning

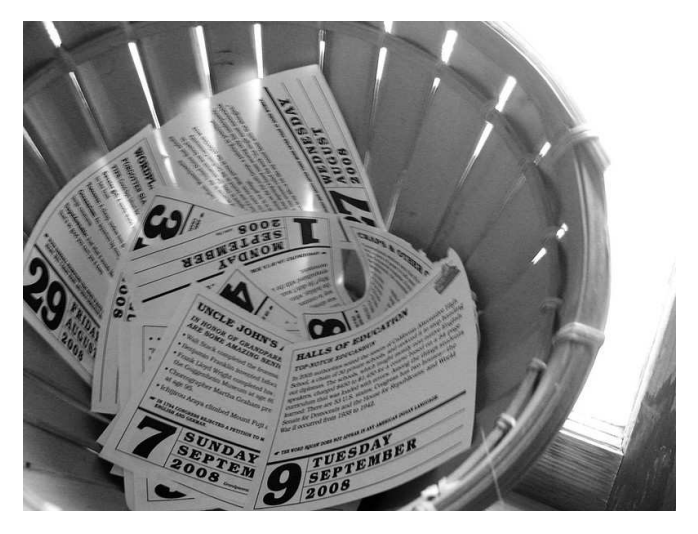

*https://www.flickr.com/photos/amylovesyah/*

## Time-Based Partitioning

Time-based partitioning stores data in partitions based on some time component. New partitions need to be created to match time-based requirements, and old partitions can be archived, deleted, or moved to tablespaces with cheaper storage. Time-based partitioning have added complexity because of time zone and daylight saving time aspects.

#### Create Per-Month Partitions

CREATE TABLE month partitioned (day DATE, temperature NUMERIC(5,2)) PARTITION BY RANGE (day);

```
CREATE TABLE month partition 2023 01
PARTITION OF month partitioned
FOR VALUES FROM ('2023-01-01') TO ('2023-02-01');
```
CREATE TABLE month partition 2023 02 PARTITION OF month partitioned FOR VALUES FROM ('2023-02-01') TO ('2023-03-01');

CREATE TABLE month partition 2023 03 PARTITION OF month partitioned FOR VALUES FROM ('2023-03-01') TO ('2023-04-01');

CREATE TABLE month partition other PARTITION OF month partitioned DEFAULT;

## Populate Per-Month Partitions

```
INSERT INTO month_partitioned
SELECT
(
    SELECT '2023-01-01'::date +
       floor(random() * ('2023-04-01'::date - '2023-01-01'::date) + b * 0)::integer
),
(
    SELECT floor(random() * 10000) / 100 + b * 0
)
FROM generate series(1, 100000) AS a(b);
CREATE INDEX i month partitioned ON month partitioned (day);
```
ANALYZE;

#### Random Partition Rows

```
WITH sample AS
(
   SELECT *, tableoid::regclass
   FROM month partitioned
   ORDER BY random()
   LIMIT 5
)
SELECT * FROM sample
ORDER BY 3, 1;
   day | temperature | tableoid
------------+-------------+-------------------------
2023-01-16 | 64.45 | month_partition_2023_01
2023-02-07 | 46.03 | month_partition_2023_02
2023-02-13 | 87.14 | month_partition_2023_02
2023-03-07 | 97.04 | month_partition_2023_03
2023-03-08 | 59.02 | month_partition_2023_03
```
#### Partition Pruning

```
:EXPLAIN_ANALYZE SELECT *
FROM month partitioned
WHERE day = '2023-02-01';
                                        QUERY PLAN
------------------------------------------------------------------------------------------
 Bitmap Heap Scan on month partition 2023 02 month partitioned (actual rows=1169 loops=1)
   Recheck Cond: (day = '2023-02-01'::date)
   Heap Blocks: exact=170
   -> Bitmap Index Scan on month partition 2023 02 day idx (actual rows=1169 loops=1)
         Index Cond: (day = '2023-02-01'::date)
```
## Default Partition Usage

```
INSERT INTO month partitioned VALUES ('2023-05-01', 87.31);
```

```
:EXPLAIN_ANALYZE SELECT *
FROM month partitioned
WHERE day = '2023-05-01';
                                 QUERY PLAN
-----------------------------------------------------------------------------
Seq Scan on month partition other month partitioned (actual rows=1 loops=1)
   Filter: (day = '2023-05-01'::date)
```
#### Null Uses the DEFAULT Partition

INSERT INTO month partitioned VALUES (NULL, 46.24);

```
:EXPLAIN_ANALYZE SELECT *
FROM month partitioned
WHERE day IS NULL;
```
QUERY PLAN

----------------------------------------------------------------------------- Seq Scan on month partition other month partitioned (actual rows=1 loops=1) Filter: (day IS NULL) Rows Removed by Filter: 1

## Attaching and Detaching Partitions

ALTER TABLE month partitioned DETACH PARTITION month partition other;

INSERT INTO month partitioned VALUES (NULL, 46.24); ERROR: no partition of relation "month partitioned" found for row DETAIL: Partition key of the failing row contains  $(\text{day}) = (\text{null})$ .

ALTER TABLE month partitioned ATTACH PARTITION month partition other DEFAULT;

### Pruning Using a STABLE Function

```
-- Simulate CURRENT_DATE by using the STABLE function concat().
\set CURRENT_DATE concat('''2023-02-01''' || '''''')::date
:EXPLAIN_ANALYZE SELECT *
FROM month partitioned
WHERE day = : CURRENT DATE;
                                               QUERY PLAN
--------------------------------------------------------------------------------------------------
 Append (actual rows=1169 loops=1)
   Subplans Removed: 3
   -> Bitmap Heap Scan on month partition 2023 02 month partitioned 1 (actual rows=1169 loops=1)
         Recheck Cond: (\text{day} = (\text{concat}('2023-02-01'::\text{text})).:\text{date})Heap Blocks: exact=170
         -> Bitmap Index Scan on month partition 2023 02 day idx (actual rows=1169 loops=1)
                Index Cond: (\text{day} = (\text{concat}('2023-02-01'::\text{text})): date)
```
## Partition Expiration and Creation

```
CREATE TABLE month partition 2023 04
PARTITION OF month partitioned
FOR VALUES FROM ('2023-04-01') TO ('2023-05-01');
```

```
DROP TABLE month partition 2023 01;
```
The table could also be archived before deletion or moved to a different tablespace, pg partman ([https://github.com/pgpartman/pg\\_partman](https://github.com/pgpartman/pg_partman)) can help with auto-partition creation.

#### Create Timestamp with Time Zone Partitions

SET timezone = 'America/New York':

CREATE TABLE month ts tz partitioned (event time TIMESTAMP WITH TIME ZONE, temperature NUMERIC(5,2)) PARTITION BY RANGE (event time):

*-- date evaluated at creation time* CREATE TABLE month ts tz partition 2023 01 PARTITION OF month ts tz partitioned FOR VALUES FROM ('2023-01-01') TO ('2023-02-01');

CREATE TABLE month ts tz partition 2023 02 PARTITION OF month ts tz partitioned FOR VALUES FROM  $(2023-02-01)$  TO  $(2023-03-01)$ ;

CREATE TABLE month ts tz partition 2023 03 PARTITION OF month ts tz partitioned FOR VALUES FROM ('2023-03-01') TO ('2023-04-01');

CREATE TABLE month ts tz partition other PARTITION OF month ts tz partitioned DEFAULT;

#### DATE Data Type Has No Time Zone

```
extract
   ------------
1672531200
SELECT EXTRACT(EPOCH FROM '2023-01-01 00:00:00-00'::timestamptz);
      extract
   -------------------
1672531200.000000
SELECT EXTRACT(EPOCH FROM '2023-01-01'::timestamptz);
      extract
 -------------------
1672549200.000000
SELECT EXTRACT(EPOCH FROM '2023-01-01 00:00:00-05'::timestamptz);
      extract
  -------------------
1672549200.000000
```
SELECT EXTRACT(EPOCH FROM '2023-01-01'::date);

## Populate Partitions

```
INSERT INTO month_ts_tz_partitioned
     SELECT
      (
         SELECT '2023-01-01 00:00:00'::timestamptz +
             (floor(random() *
                    (extract(EPOCH FROM '2023-04-01'::timestamptz) -
                     extract(EPOCH FROM '2023-01-01'::timestamptz)) +
                    b * 0)::integer || 'seconds')::interval
     ),
      (
         SELECT floor(random() * 10000) / 100 + b * 0
      )
     FROM generate series(1, 100000) AS a(b);
     -- add row to the DEFAULT partition
     INSERT INTO month_ts_tz_partitioned VALUES ('2023-04-05 00:00:00', 50);
     CREATE INDEX i month ts tz partitioned ON month ts tz partitioned (event time);
     ANALYZE;
We must cast to TIMESTAMPTZ, not DATE, to align with the partition boundaries.
```
#### Partition Details

#### \d+ month\_ts\_tz\_partitioned Partitioned table "public.month\_ts\_tz\_partitioned" Column | Type | Collation | Nullable | Default | Storage | Compression | Stats target | Description -------------+--------------------------+-----------+----------+---------+---------+-------------+--------------+------------ event\_time | timestamp with time zone | | | | plain | | |  $t$ emperature | numeric(5.2) Partition key: RANGE (event\_time) Indexes: "i\_month\_ts\_tz\_partitioned" btree (event\_time) Partitions: month ts tz partition 2023 01 FOR VALUES FROM ('2023-01-01 00:00:00-05') TO ('2023-02-01 00:00:00-05'), month<sup>-ts-tz-partition<sup>-2023-02</sup> FOR VALUES FROM ('2023-02-01 00:00:00-05') TO ('2023-03-01 00:00:00-05'),</sup> month ts tz partition 2023 03 FOR VALUES FROM ('2023-03-01 00:00:00-05') TO ('2023-04-01 00:00:00-04'), month ts tz partition other DEFAULT

#### First Partition Row

```
SELECT CURRENT TIMESTAMP;
      current_timestamp
-------------------------------
 2023-03-20 09:35:05.375191-04
SELECT *, tableoid::regclass
FROM month ts tz partitioned
ORDER BY 1
LIMIT 1;
      event time | temperature | tableoid
    ------------------------+-------------+-------------------------------
2023-01-01 00:01:26-05 | 8.14 | month_ts_tz_partition_2023_01
```
#### First Partition Row in a Different Time Zone

```
SET timezone = 'Asia/Tokyo';
SELECT CURRENT TIMESTAMP;
       current_timestamp
-------------------------------
 2023-03-20 22:35:05.376393+09
SELECT *, tableoid::regclass
FROM month ts tz partitioned
ORDER BY 1
LIMIT 1;
       event time | temperature | tableoid
      ------------------------+-------------+-------------------------------
2023-01-01 14:01:26+09 | 8.14 | month_ts_tz_partition_2023_01
```
#### Partition Bounds Adjusted

#### \d+ month\_ts\_tz\_partitioned Partitioned table "public.month\_ts\_tz\_partitioned" Column | Type | Collation | Nullable | Default | Storage | Compression | Stats target | Description -------------+--------------------------+-----------+----------+---------+---------+-------------+--------------+------------ event\_time | timestamp with time zone | | | | plain | | | temperature | numeric(5,2) | | | | main | | | Partition key: RANGE (event\_time) Indexes: "i\_month\_ts\_tz\_partitioned" btree (event\_time) Partitions: month ts tz partition 2023 01 FOR VALUES FROM ('2023-01-01 14:00:00+09') TO ('2023-02-01 14:00:00+09'), month<sup>-ts-tz-partition<sup>-2023-02</sup> FOR VALUES FROM ('2023-02-01 14:00:00+09') TO ('2023-03-01 14:00:00+09'),</sup> month ts tz partition 2023 03 FOR VALUES FROM ('2023-03-01 14:00:00+09') TO ('2023-04-01 13:00:00+09'), month ts tz partition other DEFAULT
## The Same in UTC

```
SET timezone = 'UTC';
SELECT *, tableoid::regclass
FROM month ts tz partitioned
ORDER BY 1
LIMIT 1;
      event_time  | temperature |     tableoid
------------------------+-------------+-------------------------------
2023-01-01 05:01:26+00 | 8.14 | month_ts_tz_partition_2023_01
```
## The Same in UTC

\d+ month\_ts\_tz\_partitioned Partitioned table "public.month\_ts\_tz\_partitioned" Column | Type | Collation | Nullable | Default | Storage | Compression | Stats target | Description -------------+--------------------------+-----------+----------+---------+---------+-------------+--------------+------------ event\_time | timestamp with time zone | | | | plain | | |  $t$ emperature | numeric(5.2) Partition key: RANGE (event\_time) Indexes: "i\_month\_ts\_tz\_partitioned" btree (event\_time) Partitions: month ts tz partition 2023 01 FOR VALUES FROM ('2023-01-01 05:00:00+00') TO ('2023-02-01 05:00:00+00'), month<sup>-ts-tz-partition-2023-02 FOR VALUES FROM ('2023-02-01 05:00:00+00') TO ('2023-03-01 05:00:00+00'),</sup> month ts tz partition 2023 03 FOR VALUES FROM ('2023-03-01 05:00:00+00') TO ('2023-04-01 04:00:00+00'), month ts tz partition other DEFAULT

## No Pruning of a Function Call on a Column

```
SET timezone = 'America/New York':
```

```
:EXPLAIN_ANALYZE SELECT *
FROM month ts tz partitioned
WHERE date(event-time) = '2023-02-05';
```
QUERY PLAN

------------------------------------------------------------------------------------------------------ Append (actual rows=1093 loops=1)

- -> Seq Scan on month ts tz partition 2023 01 month ts tz partitioned 1 (actual rows=0 loops=1) Filter:  $(data(e\overline{vent}\ \overline{time}) = '20\overline{2}3-02-05'::data\overline{e})$ Rows Removed by Filter: 34240
- -> Seq Scan on month ts tz partition 2023 02 month ts tz partitioned 2 (actual rows=1093 loops=1) Filter:  $(data(e\overline{vent}\ \overline{time}) = '20\overline{2}3-02-05'::data\overline{e})$ Rows Removed by Filter: 30075
- -> Seq Scan on month ts tz partition 2023 03 month ts tz partitioned 3 (actual rows=0 loops=1) Filter:  $(data(event time) = '2023-02-05'::date)$ Rows Removed by Filter: 34547
- -> Seq Scan on month ts tz partition other month ts tz partitioned 4 (actual rows=0 loops=1) Filter: (date(event time) = '2023-02-05'::date) Rows Removed by Filter: 45

### Date Range Can Be Pruned

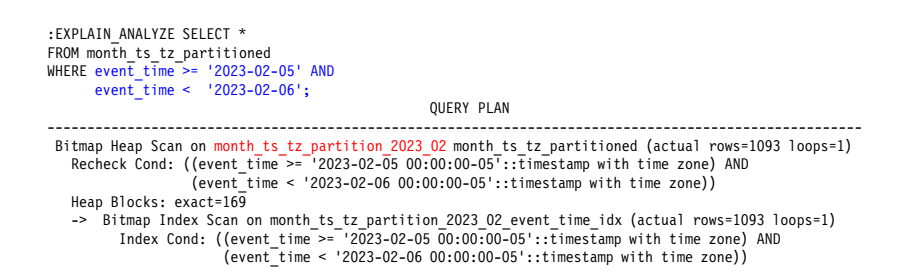

## Date Calculation Can Be Pruned

```
-- simulate CURRENT_TIMESTAMP by using the STABLE function concat().
\set CURRENT_TIMESTAMP concat('''2023-02-05 23:43:51''' || '''''')::timestamptz
-- pruning happening during executor initialization
:EXPLAIN_ANALYZE SELECT *
FROM month ts tz partitioned
WHERE event time > :CURRENT TIMESTAMP - '24 hours'::interval AND
      event<sup>-</sup>time <= :CURRENT<sup>-TIMESTAMP:</sup>
                                                                   QUERY PLAN
----------------------------------------------------------------------------------------------------------------------------------------
 Append (actual rows=1091 loops=1)
   Subplans Removed: 3
   -> Bitmap Heap Scan on month ts tz partition 2023 02 month ts tz partitioned 1 (actual rows=1091 loops=1)
         Recheck Cond: ((event t\overline{\text{time}} > \overline{\text{l}} (concat('\overline{\text{2023-02}}-05 23:43:51':text))::t\overline{\text{im}}estamp with time zone - '24:00:00'::interval)) AND
                          (event-time \leq (concat('2023-02-05 23:43:51':texttext{ext}))::timestamp with time zone))
         Heap Blocks: exact=169
          -> Bitmap Index Scan on month ts tz partition 2023 02 event time idx (actual rows=1091 loops=1)
                Index Cond: ((event time > ((concat('2023-02-05 23:43:51'::text))::timestamp with time zone - '24:00:00'::interval)) AND
                               (event_time <= (concat('2023-02-05 23:43:51'::text))::timestamp with time zone))
```
## Timestamp Range Can Be Pruned

```
:EXPLAIN_ANALYZE SELECT *
FROM month ts_tz_partitioned
WHERE event t\bar{t} \overline{t} \overline{t} \overline{t} \overline{t} \overline{t} \overline{t} \overline{t} \overline{t} \overline{t} \overline{t} \overline{t} \overline{t} \overline{t} \overline{t} \overline{t} \overline{t} \overline{t} \overline{t} \overline{t} \overline{t} \overline{t} \overline{t} \event_time < '2023-03-02 00:00:00';
                                                                                      QUERY PLAN
------------------------------------------------------------------------------------------------------
Bitmap Heap Scan on month_ts_tz_partition_2023_03 month_ts_tz_partitioned (actual rows=1101 loops=1)
Recheck Cond: ((event_time >= '2023-03-01 00:00:00-05'::timestamp with time zone) AND
                                 (event_time < '2023-03-02 00:00:00-05'::timestamp with time zone))
     Heap Blocks: exact=187
     -> Bitmap Index Scan on month ts tz partition 2023 03 event time idx (actual rows=1101 loops=1)
                Index Cond: ((event time \overline{P} = '2023-03-01 00:00:00-05'::timestamp with time zone) AND
                                        \text{(event-time < '2023-03-02 00:00:00-05':time stamo with time zone)}
```
### Where Are Per-Day Rows?

```
SELECT COUNT(*)
FROM month ts tz partitioned
WHERE event time >= '2023-03-01 00:00:00' AND
      event time < '2023-03-02 00:00:00';
 count
-------
  1101
```
### Where Are Per-Day Rows?

```
SELECT *, tableoid::regclass
FROM month ts tz partitioned
WHERE event_time >= '2023-03-01 00:00:00' AND
      event_time < '2023-03-02 00:00:00'
ORDER BY 1
LIMIT 1;
       event time | temperature | tableoid
   ------------------------+-------------+-------------------------------
2023-03-01 00:00:20-05 | 49.85 | month_ts_tz_partition_2023_03
SELECT *, tableoid::regclass
FROM month ts tz partitioned
WHERE event_time >= '2023-03-01 00:00:00' AND
      event_time < '2023-03-02 00:00:00'
ORDER BY 1 DESC
LIMIT 1;
       event_time | temperature | tableoid
                        ------------------------+-------------+-------------------------------
2023-03-01 23:59:35-05 | 27.94 | month_ts_tz_partition_2023_03
```
## Query in a Different Time Zone

```
SET timezone = 'Asia/Tokyo';
```

```
:EXPLAIN_ANALYZE SELECT *
FROM month ts_tz_partitioned
WHERE event time \ge 2023-03-0100:00:00' AND
      event_time < '2023-03-02 00:00:00';
                                                         QUERY PLAN
-------------------------------------------------------------------------------------------------------------
 Append (actual rows=1109 loops=1)
   -> Bitmap Heap Scan on month ts tz partition 2023 02 month ts tz partitioned 1 (actual rows=622 loops=1)
          Recheck Cond: ((event t\overline{1}me >= '2023-03-01 00:00:00+09'::\overline{t}imestamp with \overline{t}ime zone) AND
                          (event<sup>-time</sup> < '2023-03-02 00:00:00+09'::timestamp with time zone))
         Heap Blocks: exact=166
          -> Bitmap Index Scan on month ts tz partition 2023 02 event time idx (actual rows=622 loops=1)
                Index Cond: ((event time \overline{>}= '2023-03-01 00:00:00+09'::timestamp with time zone) AND
                               \overline{(event\_time \leq 2023-03-02 \ 00:00:00+09 \dots}) timestamp with time zone))
   -> Bitmap Heap Scan on month t\bar{s} tz partition 2023 03 month ts tz partitioned 2 (actual rows=487 loops=1)
         Recheck Cond: ((event t\overline{1}me >= '2023-03-01 00:00:00+09'::\overline{t}imestamp with \overline{t}ime zone) AND
                           (event<sup>-time</sup> < '2023-03-02 00:00:00+09'::timestamp with time zone))
         Heap Blocks: exact=169
          -> Bitmap Index Scan on month ts tz partition 2023 03 event time idx (actual rows=487 loops=1)
                Index Cond: ((event time \geq= '2023-03-01 00:00:00+09'::timestamp with time zone) AND
                               (event_time < '2023-03-02 00:00:00+09'::timestamp with time zone))
```
## Different Count

```
SELECT COUNT(*)
FROM month ts tz partitioned
WHERE event time >= '2023-03-01 00:00:00' AND
      event_time < '2023-03-02 00:00:00';
 count
-------
  1109
```
## Partition Range

```
SELECT *, tableoid::regclass
FROM month ts tz partitioned
WHERE event_time >= '2023-03-01 00:00:00' AND
     event_time < '2023-03-02 00:00:00'
ORDER BY 1
LIMIT 1;
      event time | temperature | tableoid
  ------------------------+-------------+-------------------------------
2023-03-01 00:00:32+09 | 16.32 | month_ts_tz_partition_2023_02
SELECT *, tableoid::regclass
FROM month ts tz partitioned
WHERE event_time >= '2023-03-01 00:00:00' AND
     event_time < '2023-03-02 00:00:00'
ORDER BY 1 DESC
LIMIT 1;
      event time | temperature | tableoid
------------------------+-------------+-------------------------------
2023-03-01 23:56:22+09 | 19.78 | month_ts_tz_partition_2023_03
```
#### Range Boundaries Are Set at Creation

```
-- caused by mismatch with America/New_York time zone boundaries
CREATE TABLE month ts tz partition 2023 04
PARTITION OF month ts tz partitioned
FOR VALUES FROM ('2023-04-01') TO ('2023-05-01');
ERROR: partition "month ts tz partition 2023 04" would
   overlap partition "month ts tz partition 2023 03"
LINE 3: FOR VALUES FROM ('2023-04-01') TO ('2023-05-01');
                         \lambda
```
## Matching Rows in the DEFAULT Partition

```
SET timezone = 'America/New York';
```

```
-- caused by daylight saving time change
CREATE TABLE month ts tz partition 2023 04
PARTITION OF month ts tz partitioned
FOR VALUES FROM ('2023-04-01') TO ('2023-05-01');
ERROR: updated partition constraint for default partition
    "month ts tz partition other" would be violated by some row
```
#### Move DEFAULT Rows to a New Partition

BEGIN WORK;

```
-- lock table and/or detach DEFAULT partition?
CREATE TEMP TABLE tmp_default AS
SELECT *
FROM month ts tz partition other
WHERE event_time >= '2023-04-01 00:00:00' AND
      event_time < '2023-05-01 00:00:00';
```

```
DELETE FROM month ts tz partition other
WHERE event time \overline{P} = \overline{2023}-04-01 00:00:00' AND
       event_time < '2023-05-01 00:00:00';
```

```
CREATE TABLE month ts tz partition 2023 04
PARTITION OF month ts tz partitioned
FOR VALUES FROM ('2023-04-01') TO ('2023-05-01');
```

```
INSERT INTO month_ts_tz_partitioned
SELECT * FROM tmp_default;
```

```
SELECT * FROM month ts tz partition other;
 event time | temperature
------------+-------------
```
COMMIT;

## New Partition Contents

```
SELECT * FROM month_ts_tz_partition_2023_04;
      event time | temperature
------------------------+-------------
2023-04-05 00:00:00-04 | 50.00
```
SELECT \* FROM month ts tz partition\_other; event time | temperature ------------+-------------

## 6. Row Migration

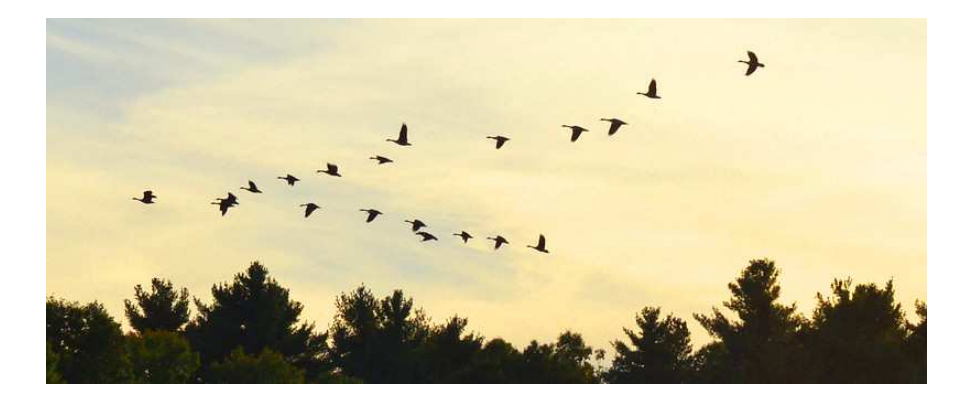

*https://www.flickr.com/photos/ashokbo/*

## Rows in 'j' to 's' Partition

```
SELECT *, tableoid::regclass
FROM range partitioned
WHERE name = 'Ma'
ORDER BY 2, 1;
 name | tableoid
------+------------------------
Ma | range partition j to s
 Ma | range partition j to s
 Ma | range partition j to s
Ma | range partition j to s
Ma | range partition j to s
 Ma | range partition j to s
```
### Migration to Greater than 's' Partition

```
UPDATE range_partitioned
SET name = 'zz' || name
WHERE name = 'Ma';
SELECT *, tableoid::regclass
FROM range partitioned
WHERE name = 'zz_Ma'
ORDER BY 2, 1;
 name | tableoid
  -------+---------------------------
 zz Ma | range partition s greater
 zz Ma | range partition s greater
zz_Ma | range_partition_s_greater
zz Ma | range partition s greater
zz Ma | range partition s greater
 zz Ma | range partition s greater
```
# 8. psql Support

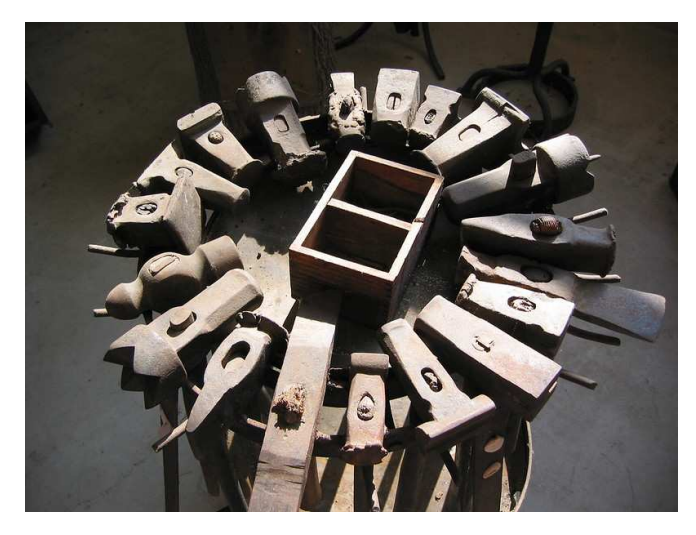

*https://www.flickr.com/photos/feuilllu/*

# psql support

```
COMMENT ON TABLE range_partitioned IS 'Section 2';
COMMENT ON TABLE hash_partitioned IS 'Section 2';
COMMENT ON TABLE list_partitioned IS 'Section 2';
COMMENT ON TABLE range_partitioned2 IS 'Section 4';
COMMENT ON TABLE month_partitioned IS 'Section 5';
COMMENT ON TABLE month_ts_tz_partitioned IS 'Section 5';
```
#### \dPt+

#### List of partitioned tables

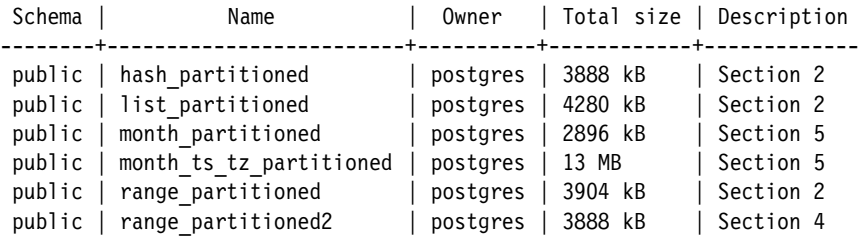

## 8. Limitations

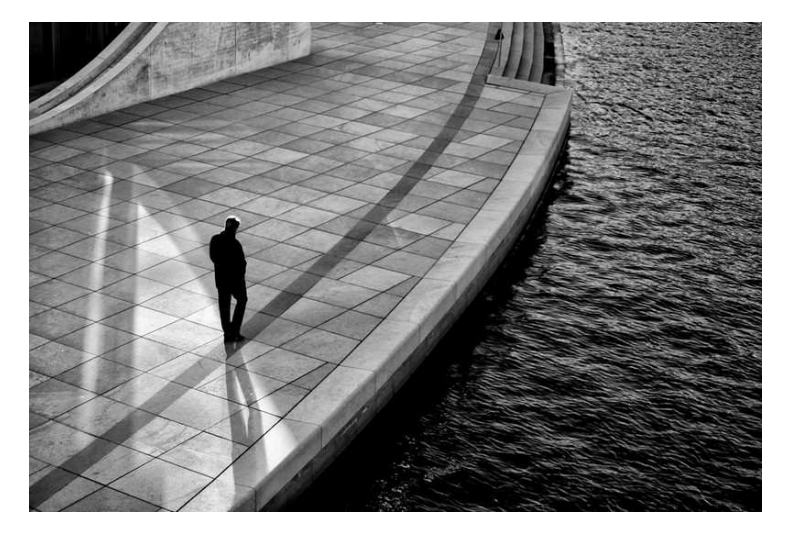

*https://www.flickr.com/photos/pensiero/*

## Partitioning Limitations

- Adding partitions
	- requires locking
		- partitions can be created, populated, and then attached to reduce locking
	- attached partition rows are verified unless CHECK constraints match partition bounds
	- requires DEFAULT partition scans unless CHECK constraints make it unnecessary
	- foreign table rows are not verified
- Removing partitions
	- requires locking
	- partitions can be detached CONCURRENTLY to reduce locking
- Function calls on columns cannot be pruned unless specified in the range
	- function calls on constants often can
- Partitioned table indexes must start with the partition columns
	- no global indexes, see [https://momjian.us/main/blogs/pgblog/2020.html#](https://momjian.us/main/blogs/pgblog/2020.html#July_1_2020) [July\\_1\\_2020](https://momjian.us/main/blogs/pgblog/2020.html#July_1_2020)
- CONCURRENT index creation on *partitioned* tables is not supported
	- CONCURRENT index creation on *partitions* is supported, and can then be attached

## 9. Complex Architectures

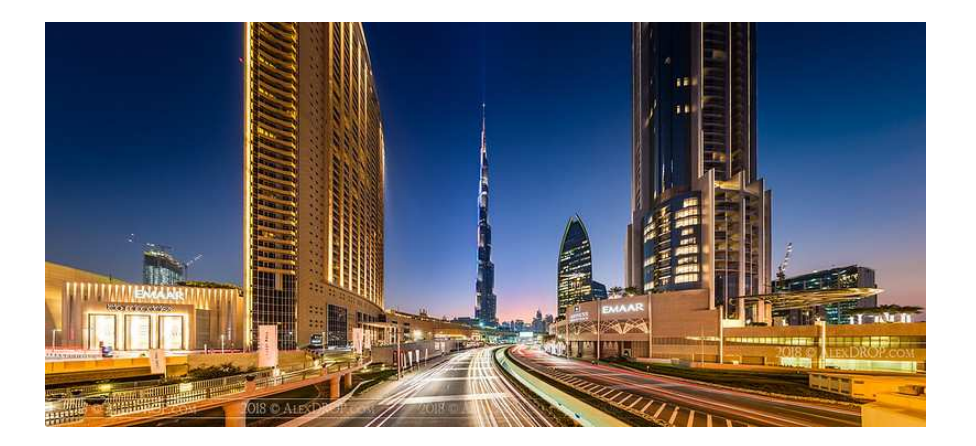

*https://www.flickr.com/photos/alexdrop/*

## Foreign Servers for Archive Data

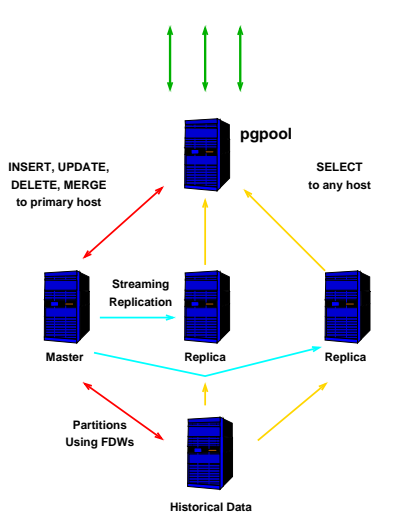

## Sharding

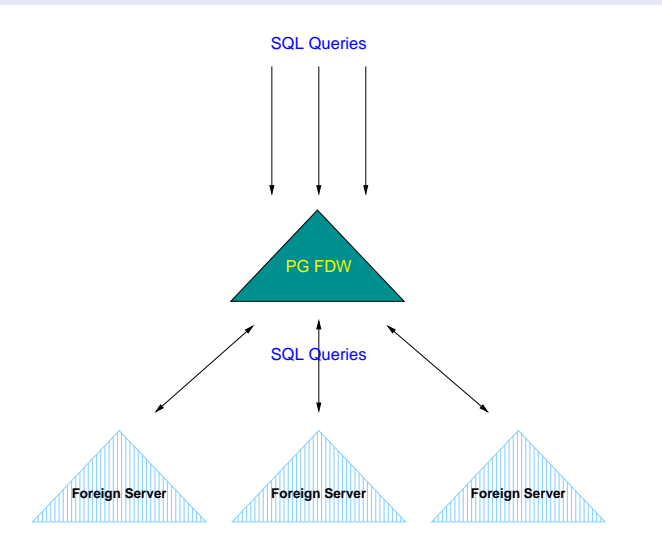

<https://momjian.us/main/presentations/performance.html#sharding>

## Conclusion

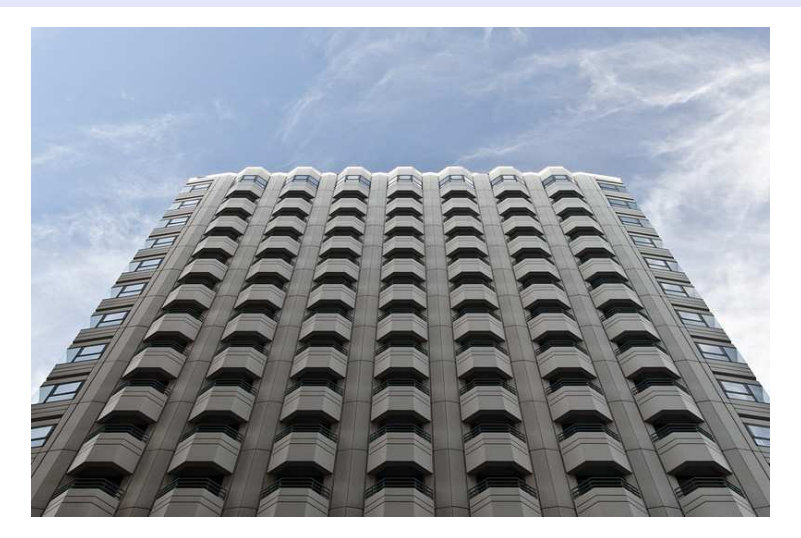

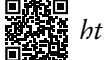

*https://momjian.us/presentations https://www.flickr.com/photos/maxbraun/*